## Driver Logitech USB Headset H340 For Windows 10 64-bit

all you need to do to download logitech headset drivers is to connect your audio device to a usb port of your computer and run the setup utility to manually install the drivers. the logitech h340 usb headset does not require any drivers. after having problems with my microphone not working, microphone wont work on windows 10, i found that it is related to the problem of not working with skype. If your microphone still not working in windows 10, one of the easiest ways is to download the latest windows 10 audio driver from logitech and follow the instructions below. which driver logitech h340 usb headset is required depends on the audio hardware on your computer. If you dont know which device is connected to your computer, the best way to find out is to go to the control panel and open device manager, then select the usb audio hardware listed, driver support is always looking for ways to make your driver installation and update experience easier. If you have comments, questions, and suggestions about the driver support experience, feel free to contact us. summary: based on a detailed analysis of the proprietary drivers and the interiors oft repository, including driver-manufacturer ratings and other relevant metrics, we present a list of the most commonly used drivers on the market for the product you are currently using. I have a logitech usb headset h340 and I have had major performance issues with my motherboard, all of the drives, ram, wireless nic's and even my cpu - nothing would even start up. It was getting to the point it was asking for a new machine but then I came across this site. this is the first time In my life I have been able to resolve these issues and the best thing is that it only cost me \$0.00 and took 2 minutes to get the job done, what a blessing to have you guys out there for us to use. thank you guys for a job well done.

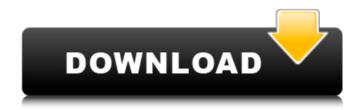

Driver Logitech USB Headset H340 For Windows 10 64-bit

next-gen dts headphone:x 2.0 surround sound dts headphone:x 2.0 surround sound and eq presets are only available for windows os and requires logitech g hub gaming

software. powered by logitech g hub software, lets you hear enemies sneaking behind you, special ability cues, and immersive environmentsall around you. experience 3d audio that goes beyond 7.1 channels to make you feel like

youre right in the middle of the action. faithfully tuned for powerful acoustics, enjoy robust, rich, and detailed audio performance for all your calls, music listening, drama binge, and even games. our hs-720 v2 headset is equipped with 30 mm

neodymium drivers on each side of the earcups to deliver enhanced digital audio straight to your ears. products designed for personal workspaces that provide a complete personal collaboration experience, experience crystal clear audio

quality with the logitech h340 usb wired pc headset. listen to calls, games and music with this headset featuring highquality stereo sound. the headsets rotating boom microphone, lightweight headband and soft foam ear cups can be adjusted for

enhanced listening comfort. i'm having the same problem. i have attempted using the easy driver download, and that gives me the same error. i downloaded the drivers off the manufactures site, and those give me the same error. i have tried following the

manual install, and that doesn't work, i also tried uninstalling the drivers and reinstalling them, and that doesn't work. i have tried installing and using the logitech drivers for windows 7, that doesn't work either. has anybody had luck installing these

## drivers? 5ec8ef588b

/بالعالم-أهلا/http://med-smi.com

https://www.gift4kids.org/marvelous-designer-2-32-bit-3-8-3-multilanguage-chingliu-download-new/

https://arlingtonliquorpackagestore.com/arignar-anna-speech-in-tamil-pdf-16-top/ https://studiolight.nl/wp-content/uploads/2022/11/Camtasia\_Studio\_201908\_Crack\_With\_License Kev Free Download .pdf

http://www.interprys.it/memory-card-recovery-with-serial-key-fixed-free-download.html https://marketmyride.com/shri-hanuman-chalisa-3d-full-movie-free-download-top/ https://4healthvnature.com/wp-

> content/uploads/2022/11/Crack\_UPD\_VersaCheck\_Gold\_2007-1.pdf https://paddlealberta.org/wp-content/uploads/2022/11/vandbel.pdf http://subsidiosdelgobierno.site/?p=33627

http://geniyarts.de/wp-content/uploads/2022/11/xforcekeygen64bitInventor2018keygen.pdf https://www.netcolf.it/wp-content/uploads/2022/11/Driver\_Gadmei\_Usb\_Tv\_Box\_Utv\_302\_For

Windows 7 Free Download.pdf

https://edupedo.com/wp-content/uploads/2022/11/vallkamu.pdf
http://www.allaprossimafermata.it/wp-content/uploads/2022/11/toblava.pdf
https://postlistinn.is/wp-content/uploads/2022/11/descargar\_stkeys\_gui\_wpa\_exe\_gratis.pdf
https://www.dpfremovalnottingham.com/wp-

content/uploads/2022/11/configurar\_modem\_zte\_cantv\_como\_router.pdf
https://kitchenwaresreview.com/hancom-office-2014-for-mac-crack-exclusive-torrent/
https://pollynationapothecary.com/wp-content/uploads/2022/11/saxbwam.pdf
https://ihunt.social/upload/files/2022/11/ENYQGwZagbdX5cNxVZMJ\_20\_ecfa06ee353609010
657a119f22b03d4 file.pdf

https://embrion-ivf.com/wp-content/uploads/2022/11/elarella.pdf https://sarahebott.org/wp-

content/uploads/2022/11/xforce keygen Inventor Nesting 2016 32 bit free download.pdf